# Kapitel 16: 3D-Repräsentation

# Repräsentation + Darstellung

- Repräsentation: Datenstruktur zur Beschreibung der Szene
- Lichtquellen
- Darstellung: das daraus berechnete 2D-Pixelbild

# Repräsentationshierarchie

- Elementarobjekt (Kugel, Würfel, Kegel, Pyramide,...)
- Drahtmodell(Punkte, Kanten)
- •Flächenmodell(Punkte, Kanten, Flächen, Normalen)
- Constructive Solid Geometry (Körpergeometrie)

# Darstellungshierarchie

- Punktmodell
- Drahtmodell
- Drahtmodell, verdeckte Kanten entfernt
- Flächenmodell, ohne abgewandte Flächen
- Flächenmodell, verdeckte Flächen entfernt
- Flächenmodell mit Beleuchtung
- Flächenmodell mit Beleuchtung + Schatten
- Flächenmodell mit Spiegelung + Brechung
- •Volumenmodell

# Datenstruktur für Polyeder

- Punkte
- Kanten
- Flächen
- Normale
- Farbe
- Materialeigenschaften
- Textur
- Bump Map

### Beispiel: Tetraeder

Farbe, Punkte, Kanten, Flächen, Normalen

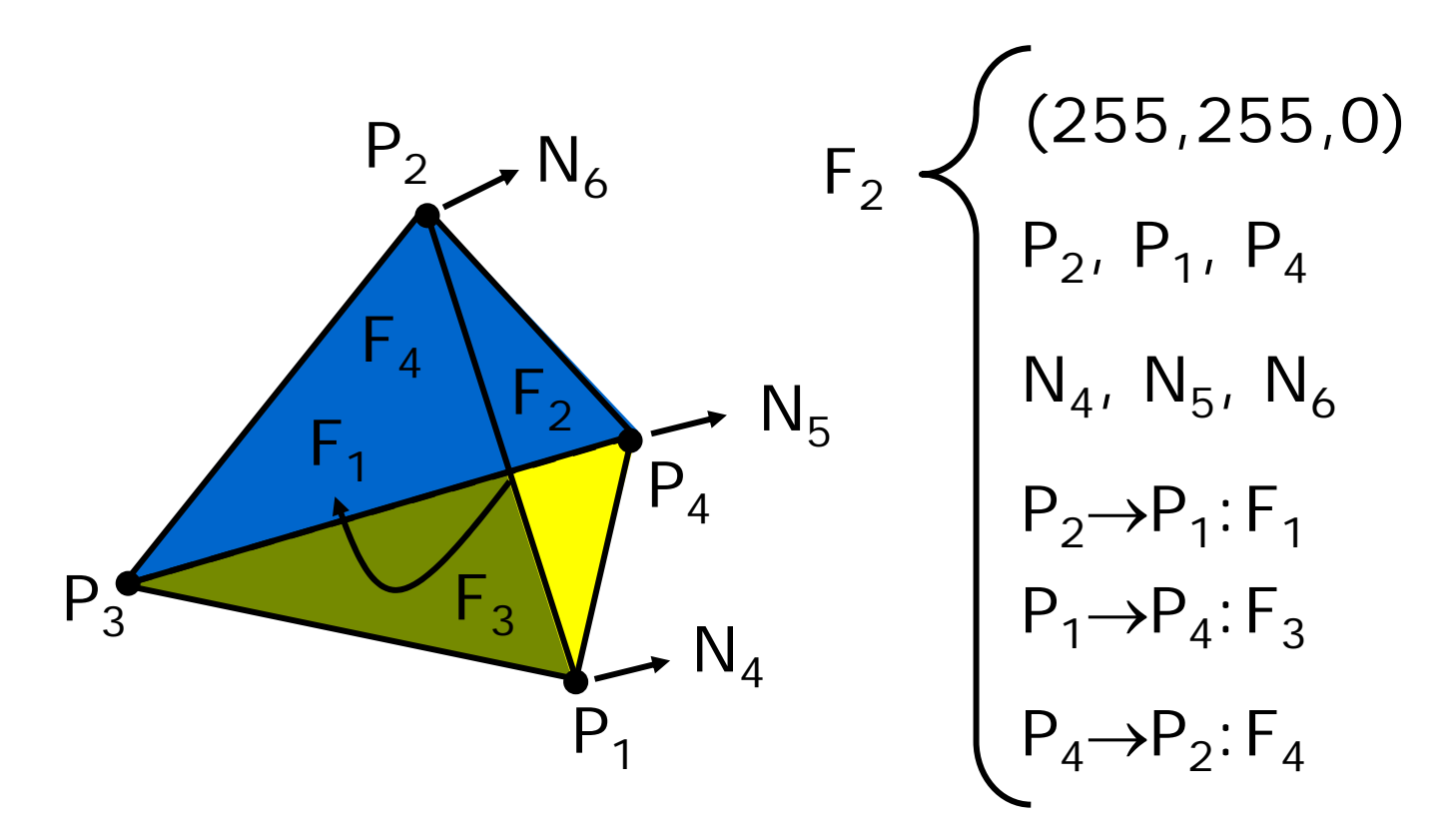

### Drahtgitterdarstellung

```
für jede Fläche F tue {
  für jede Kante E von F tue {
    falls !bearbeitet(E) {
      falls sichtbar(F)
        zeichne E solide;
      falls !sichtbar(F) {
        falls sichtbar(Nachbarfläche(F))
          zeichne E solide;
        falls !sichtbar(Nachbarfläche(F))
          zeichne E gestrichelt;
      }
      markiere E als bearbeitet;
    }
  }
}
```
# Würfel

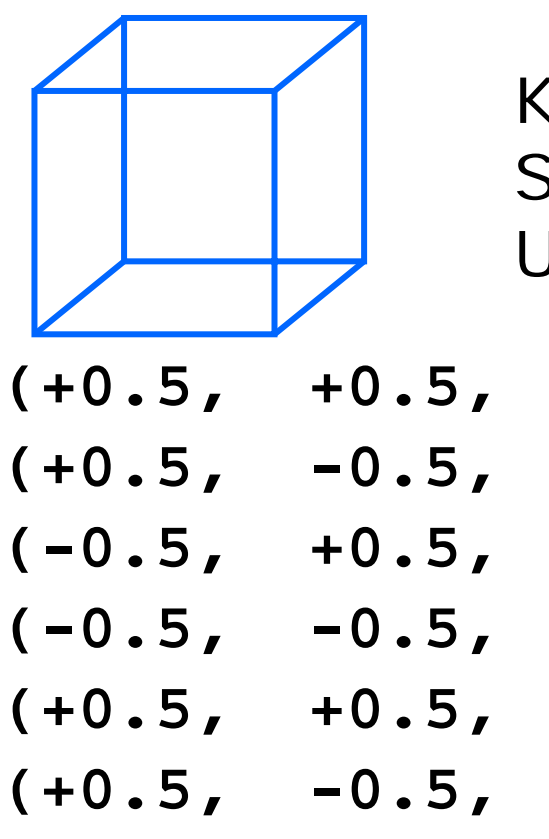

**(-0.5, +0.5, -0.5, 1.0)**

 $(-0.5, -0.5,$ 

Kantenlänge 1 Schwerpunkt im Ursprung

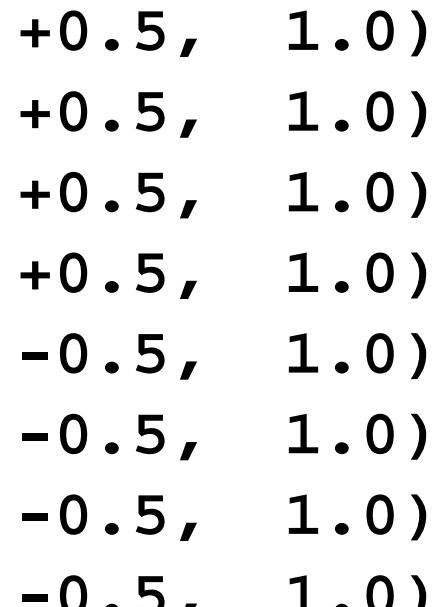

# Zylinder

Schwerpunkt im Ursprung Zwei Deckflächen mit Radius 1Eine Mantelfläche der Länge 2

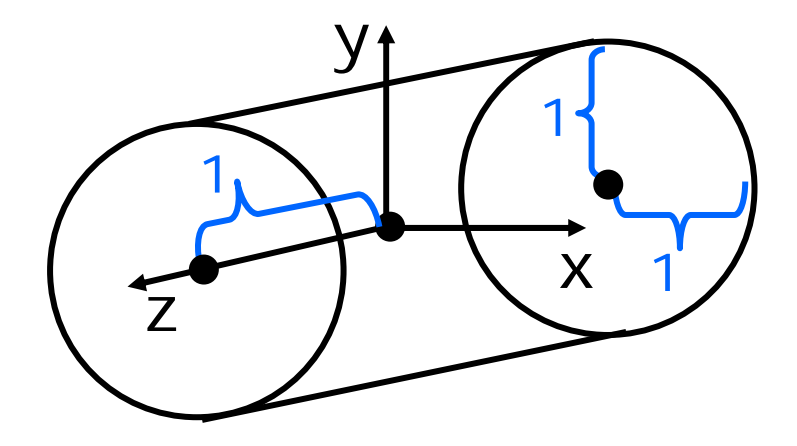

## Approximation eines Zylinders

$$
\alpha = 2 \cdot \pi/n
$$

 $\begin{bmatrix} \cos(\varphi), & \sin(\varphi), & +1,1 \end{bmatrix}$  $\left[\cos(\varphi+\alpha),\sin(\varphi+\alpha),+1,1\right]$  $\left[\cos(\varphi+\alpha),\sin(\varphi+\alpha), -1, 1\right]$  $\begin{bmatrix} \cos(\varphi), & \sin(\varphi), & -1, 1 \end{bmatrix}$ Eckpunkte: Normalen:

 $\begin{bmatrix} \cos(\varphi), & \sin(\varphi), & 0,0 \end{bmatrix}$  $\left[\cos(\varphi+\alpha),\sin(\varphi+\alpha),\,0,0\right]$  $\left[\cos(\varphi+\alpha),\sin(\varphi+\alpha),\,0,0\right]$  $\begin{bmatrix} \cos(\varphi), & \sin(\varphi), & 0,0 \end{bmatrix}$ 

# Kugel

 $(Sin(\phi)\cdot cos(\phi), sin(\phi)\cdot sin(\phi), cos(\phi), 1)$ 

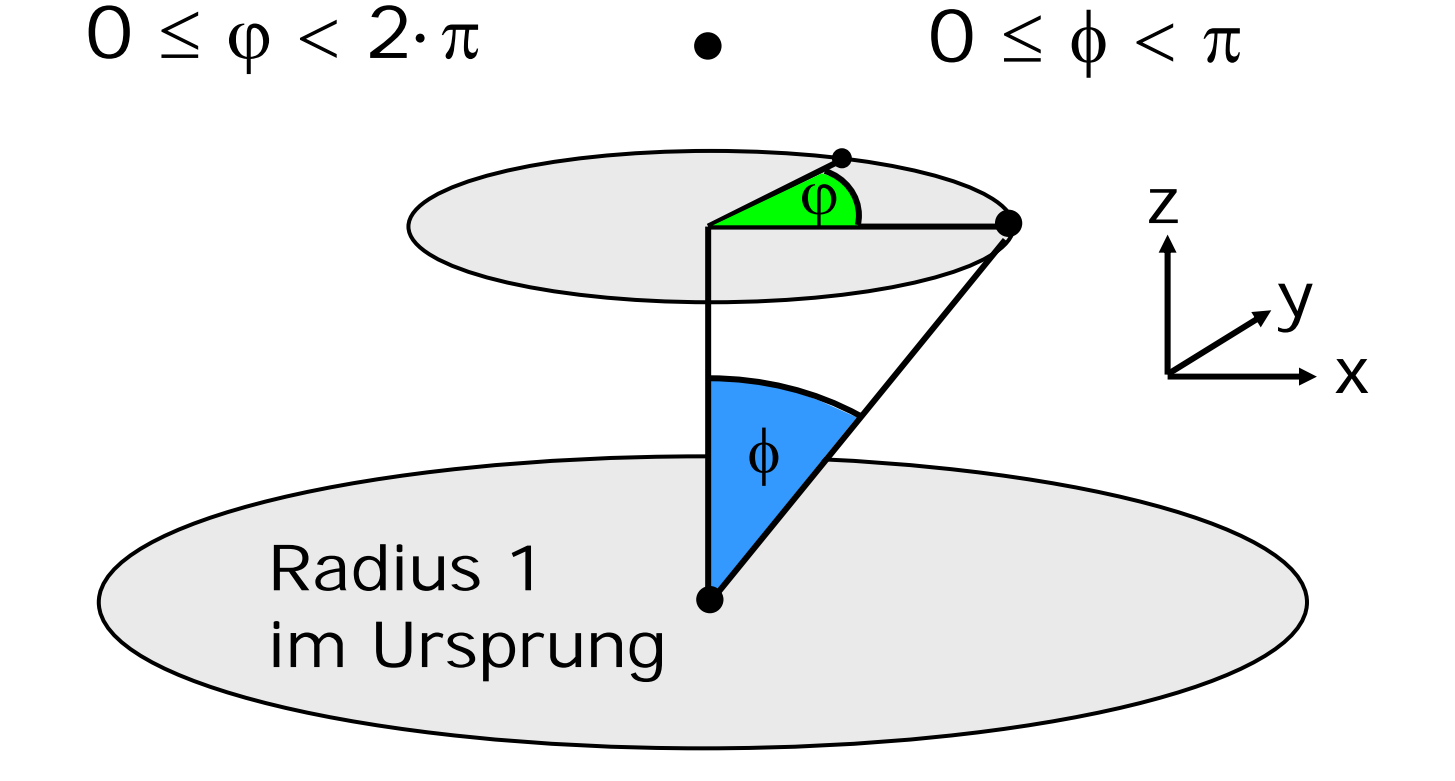

# Approximation einer Kugel

- wähle n gerade
- bilde n/2 Längenkreise (alle gleich groß)
- bilde n/2-1 Breitenkreise (verschieden groß)

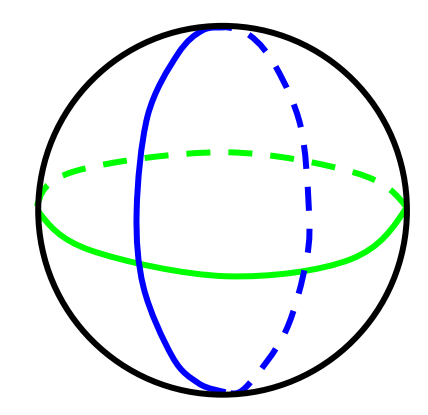

### Kugel für n=10

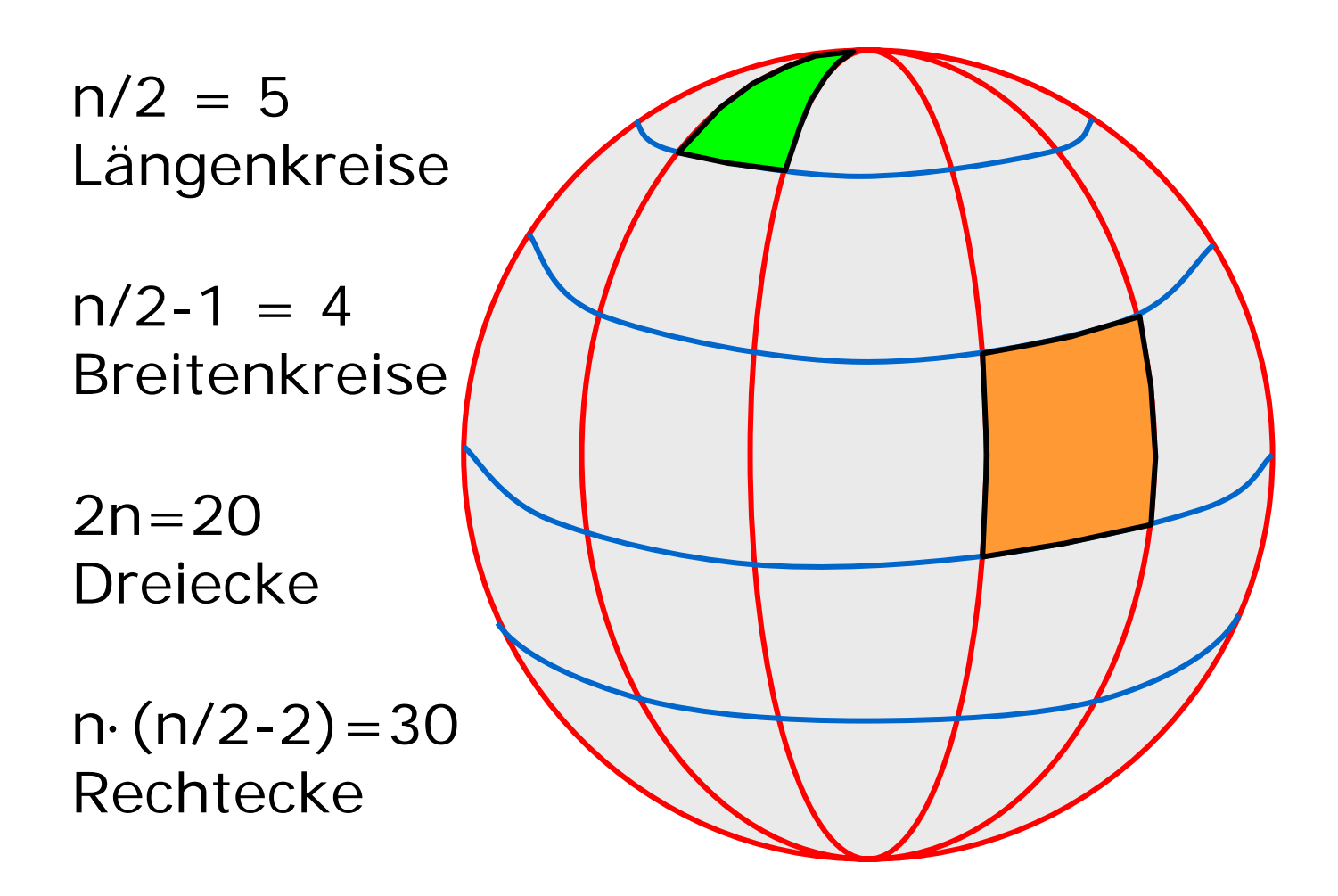

### Dreiecke von Kugel

$$
\alpha = (2\pi)/n, \quad n \in \mathbb{N} \text{ grade}
$$

$$
\phi = k \cdot \alpha, \, k \in \{0, ..., n - 1\}
$$

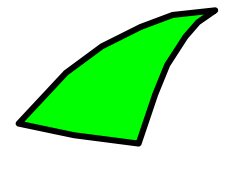

 $(0, 0, +1, 1),$  $(\sin(\alpha)\cos(\phi),\sin(\alpha)\sin(\phi),\cos(\alpha),1),$  $(\sin(\alpha)\cos(\phi+\alpha),\sin(\alpha)\sin(\phi+\alpha),\cos(\alpha),1)$ 

### Rechtecke von Kugel

 $\phi$  $k = k \cdot \alpha, k \in \mathbb{N}, k < n$  $\alpha=(2\pi)/n,~~n\in\mathbb{N}~\mathrm{gerade}$  $\theta=l\cdot\alpha,l\in\mathbb{N}, 0 < l < (n/2-\varepsilon)$  $-1)$ 

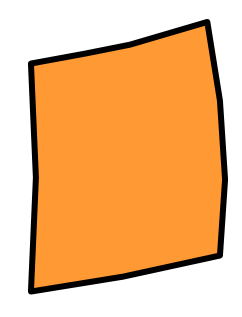

 $(\sin(\theta)\cos(\phi),\sin(\theta)\sin(\phi),\cos(\theta),1)$  $(\sin(\theta)\cos(\phi+\alpha),\sin(\theta)\sin(\phi+\alpha),\cos(\theta),1)$  $(\sin(\theta+\alpha)\cos(\phi+\alpha),\sin(\theta+\alpha)\sin(\phi+\alpha),\cos(\theta+\alpha),1)$  $(\sin(\theta+\alpha)\cos(\phi),\sin(\theta+\alpha)\sin(\phi),\cos(\theta+\alpha),1)$ 

### Normalen von Kugel

 $\phi$  $k = k \cdot \alpha, k \in \mathbb{N}, k < n$  $\alpha=(2\pi)/n,~~n\in\mathbb{N}~\mathrm{gerade}$  $\theta=l\cdot\alpha,l\in\mathbb{N}, 0 < l < (n/2-\varepsilon)$  $-1)$ 

 $(\sin(\theta)\cos(\phi),\sin(\theta)\sin(\phi),\cos(\theta),0)$  $(\sin(\theta)\cos(\phi+\alpha),\sin(\theta)\sin(\phi+\alpha),\cos(\theta),0)$  $(\sin(\theta+\alpha)\cos(\phi+\alpha),\sin(\theta+\alpha)\sin(\phi+\alpha),\cos(\theta+\alpha),0)$  $(\sin(\theta+\alpha)\cos(\phi),\sin(\theta+\alpha)\sin(\phi),\cos(\theta+\alpha),0)$ 

## Java-Applet zur Wireframe-Projektion

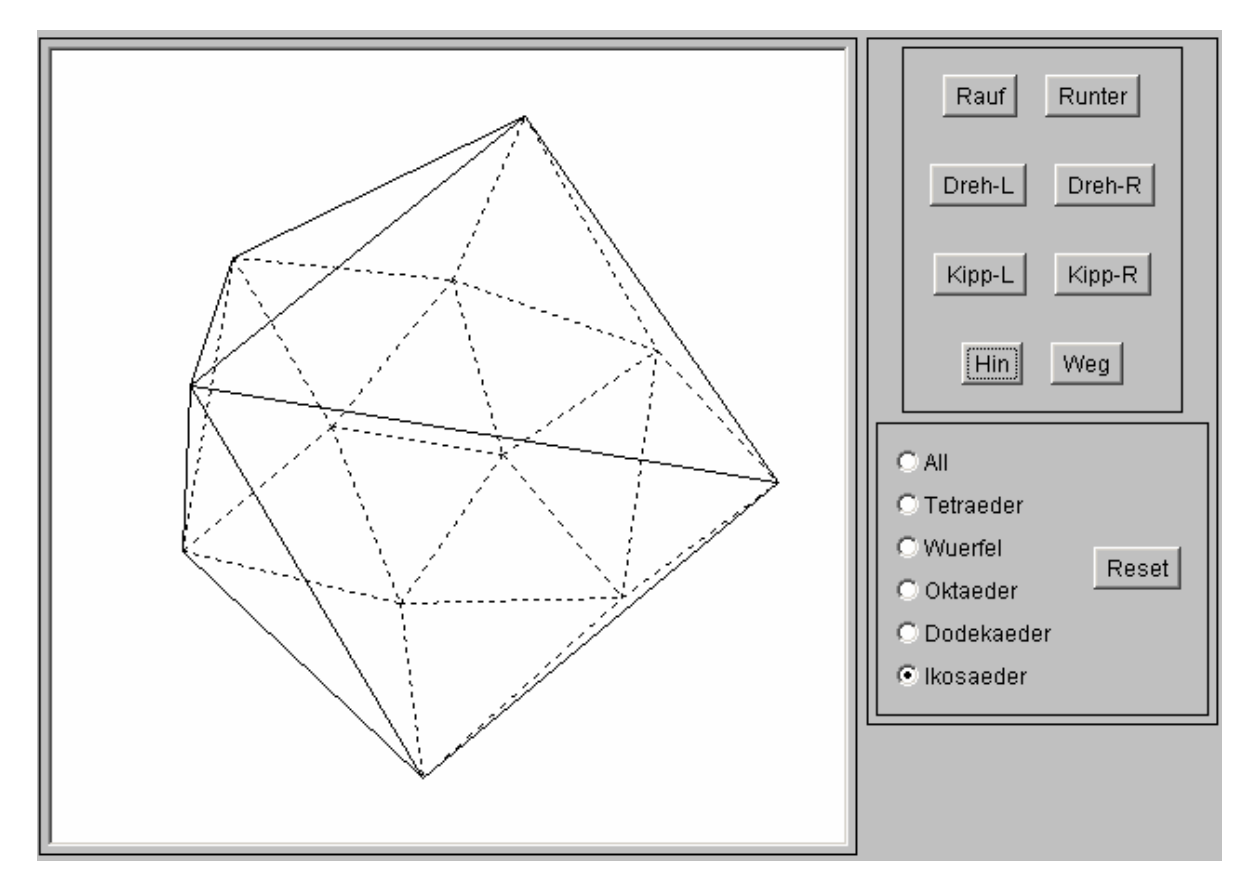

[~cg/2006/skript/Applets/3D-wire/App.html](http://www-lehre.inf.uos.de/~cg/2006/skript/Applets/3D-wire/App.html)

#### parametrisierte Fläche

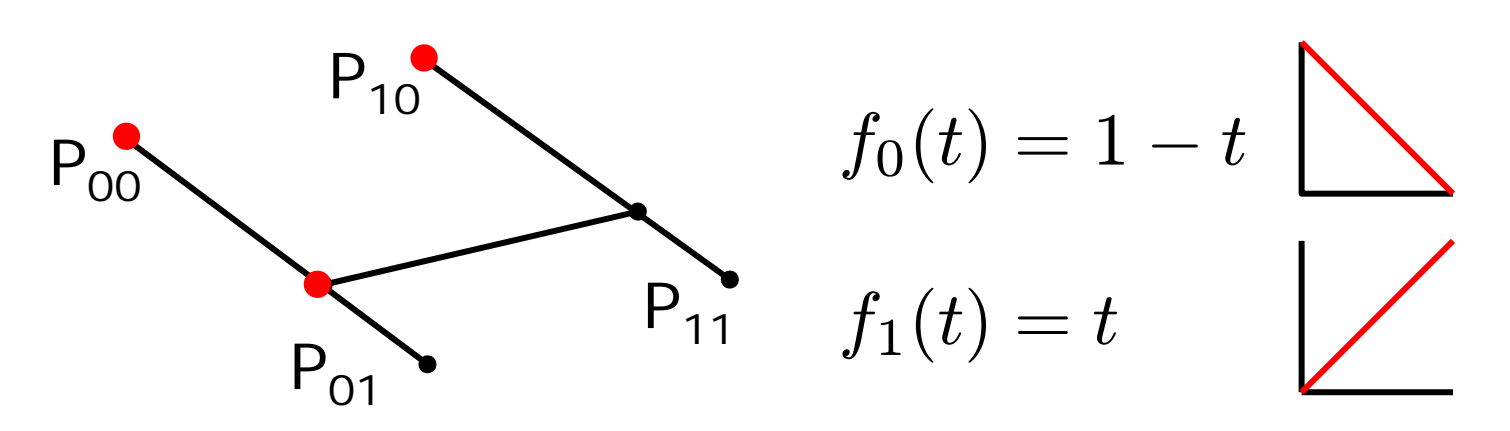

 $(1-u)$ · [ $(1-v)$ ·  $P_{00}$ + v·  $P_{01}$ ] + u· [ $(1-v)$ ·  $P_{10}$ + v·  $P_{11}$ ]  $f_0(u)f_0(v)P_{00}+f_0(u)f_1(v)P_{01}$  $+ f_1(u)f_0(v)P_{10} + f_1(u)f_1(v)P_{11}$  $P(u,v) = \sum_{}^{} \sum_{}^{} \sum_{}^{} f_i(u) \cdot f_j(v) \cdot P_{i,j}$  $i{=}0\,\,j{=}0$ 

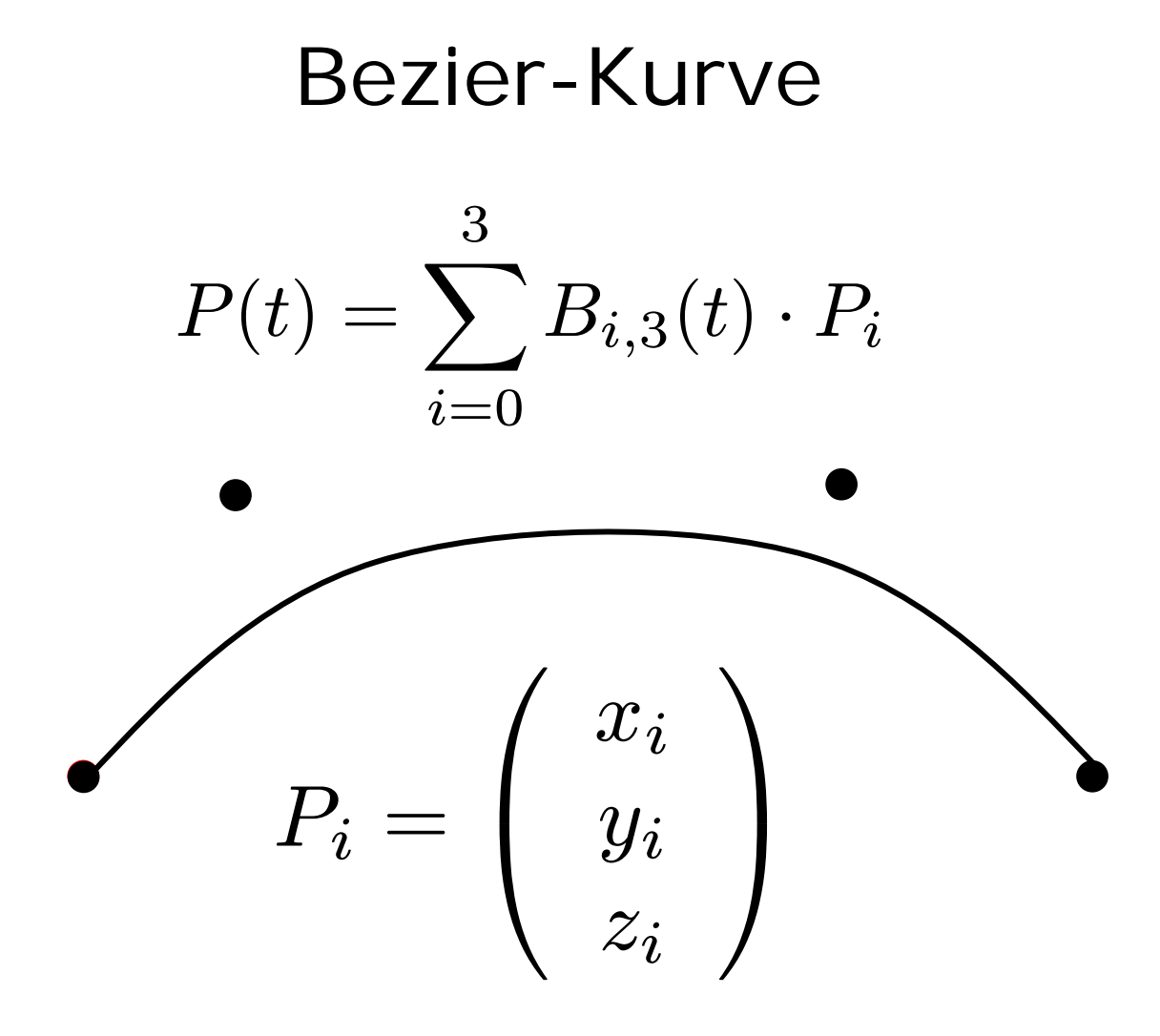

### kubische Bernstein-Polynome

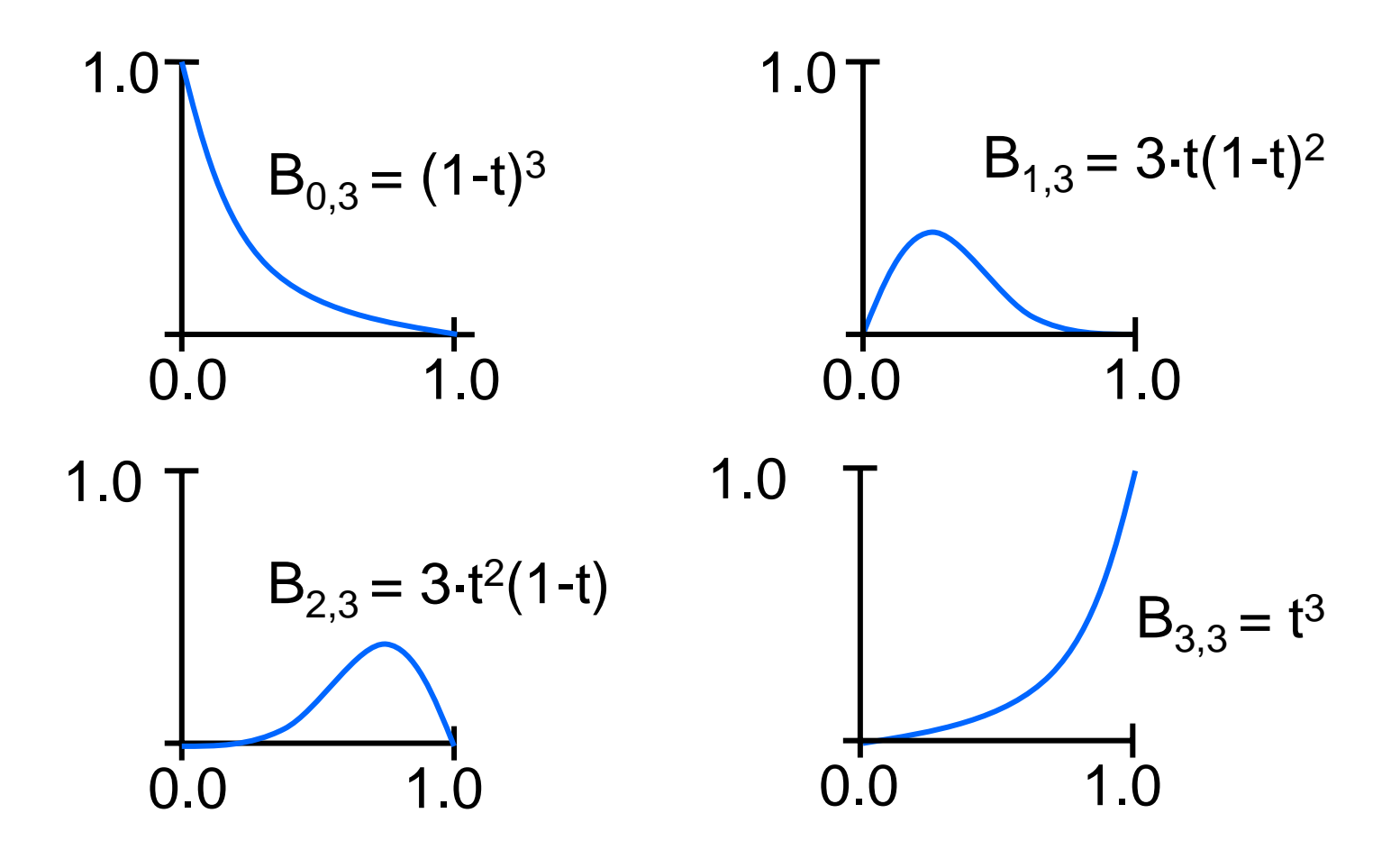

#### Gekrümmte Fläche

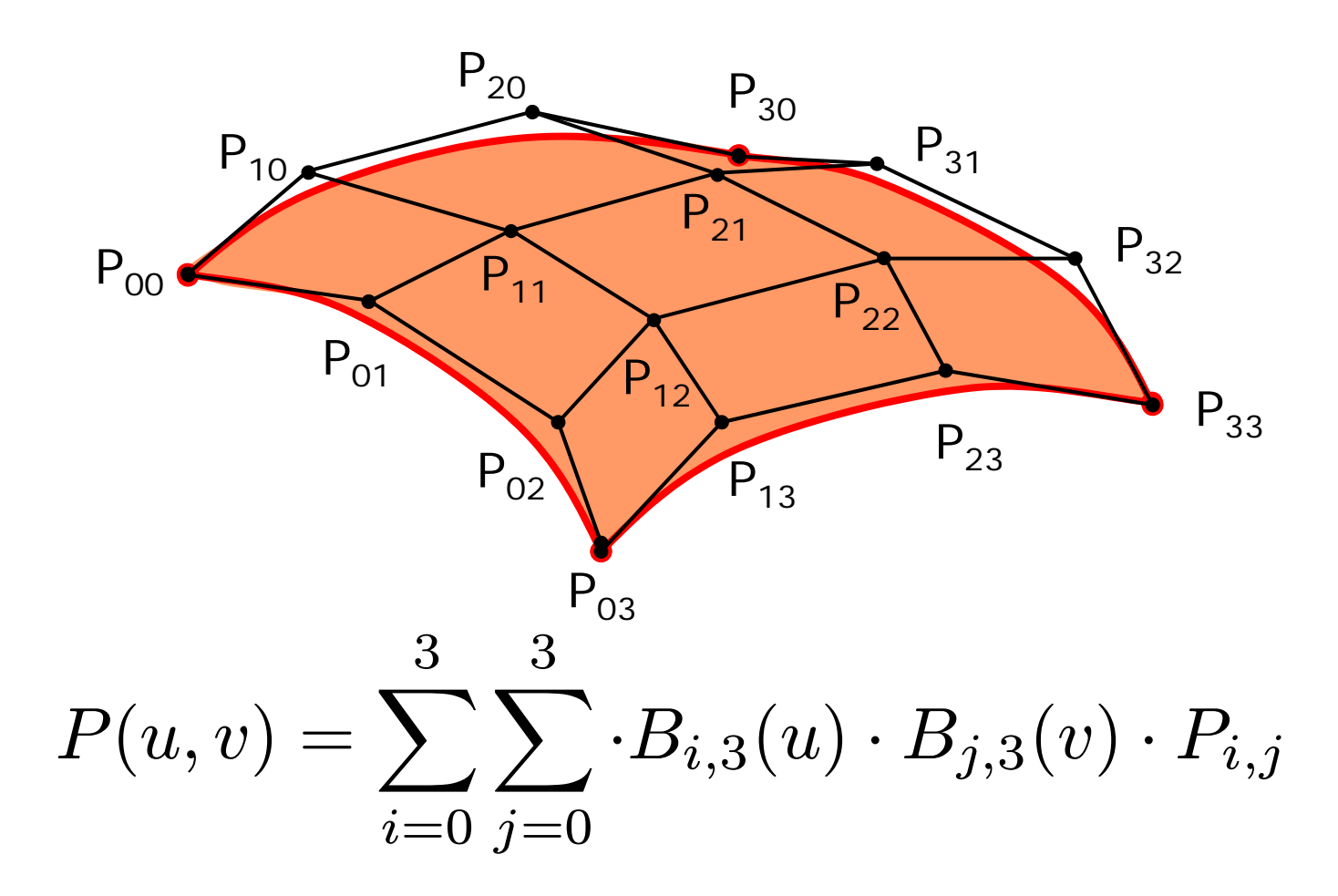

### Drahtgitterdarstellung

```
for (u=0.0; u<=1.0; u=u+0.1){
  for (v=0.0; v<=1.0; v=v+0.1){
    p = new Punkt();
    for (i=0; i<=3; i++){
       for (j=0; j<=3; j++){
         p = add(p, B_{i,3}(u) \cdot B_{i,3}(v) \cdot P_{i,j});}
    }
    // Punkt p verarbeiten
  }
}
```
## Flächendarstellung

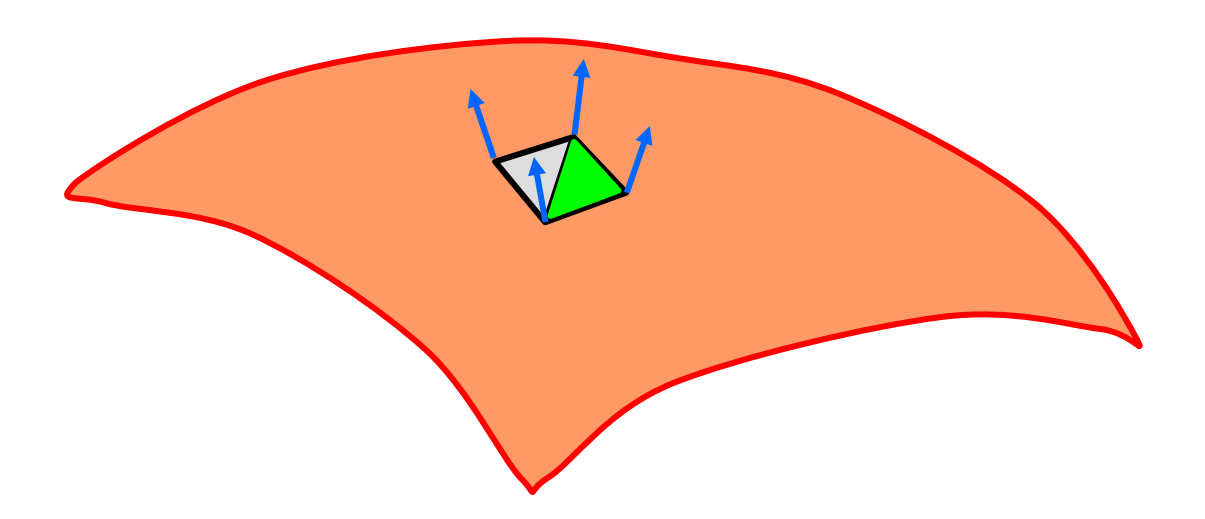

Zerlege Rechteck in 2 Dreiecke

berechne Normalenvektoren

färbe Dreiecke ein

### Normalen berechnen

• im Approximationspunkt Bezierkurve ableiten nach u

$$
\frac{\partial P(u, v)}{\partial u} = \sum_{i=0}^{3} \sum_{j=0}^{3} B'_{i,3}(u) \cdot B_{j,3}(v) \cdot P_{i,j}
$$
  
• im Approximationspunkt

Bezierkurve ableiten nach v

•

$$
\frac{\partial P(u,v)}{\partial v} = \sum_{i=0}^{3} \sum_{j=0}^{3} B_{i,3}(u) \cdot B'_{j,3}(v) \cdot P_{i,j}
$$

• Kreuzprodukt der Tangenten berechnen

### Bezier-Flächen anstückeln

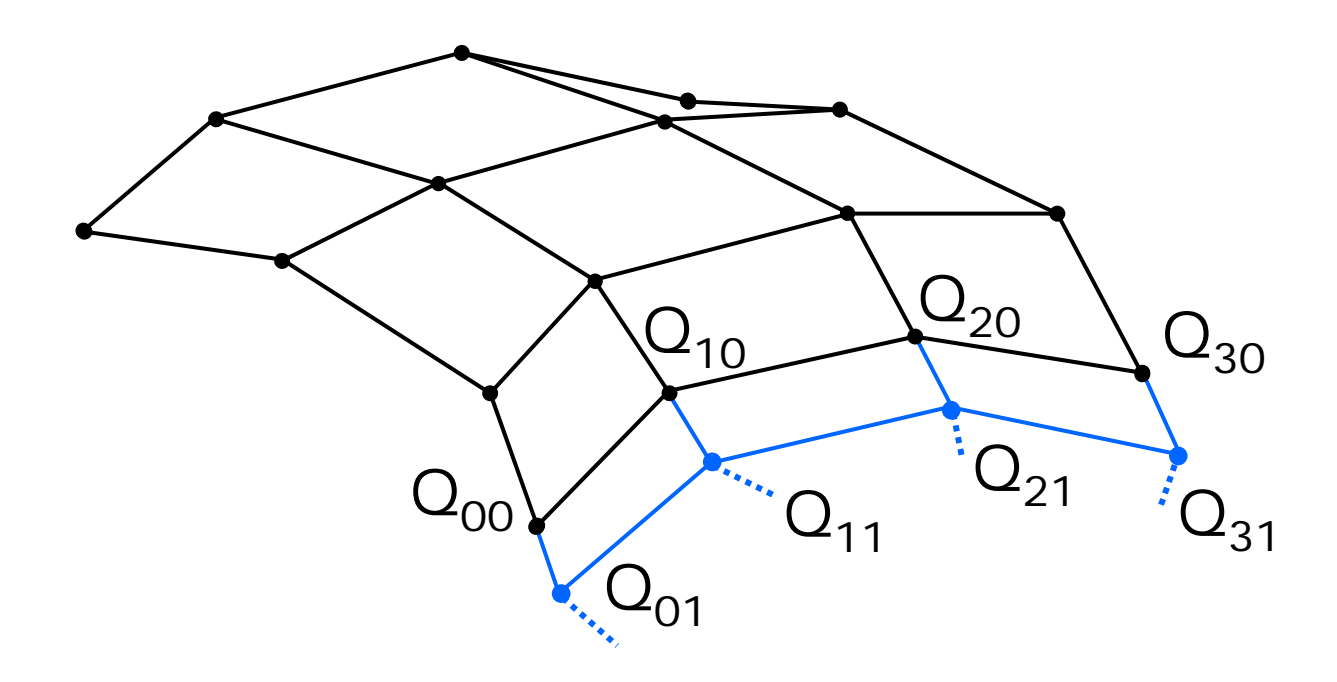

Anschlusspunkte  $\,P_{i2},P_{i3}\,$  $=Q_{i0},Q_{i1} \quad \text{collinear}$  $|P_{i3}\>$  $-P_{i2}|$  $|Q_{i\,1}$ Verhältnis der Abstände  $\frac{1 + iS_1 + iZ_1}{|Q_{i1} - Q_{i0}|}$  konstant

# Rotationskörper

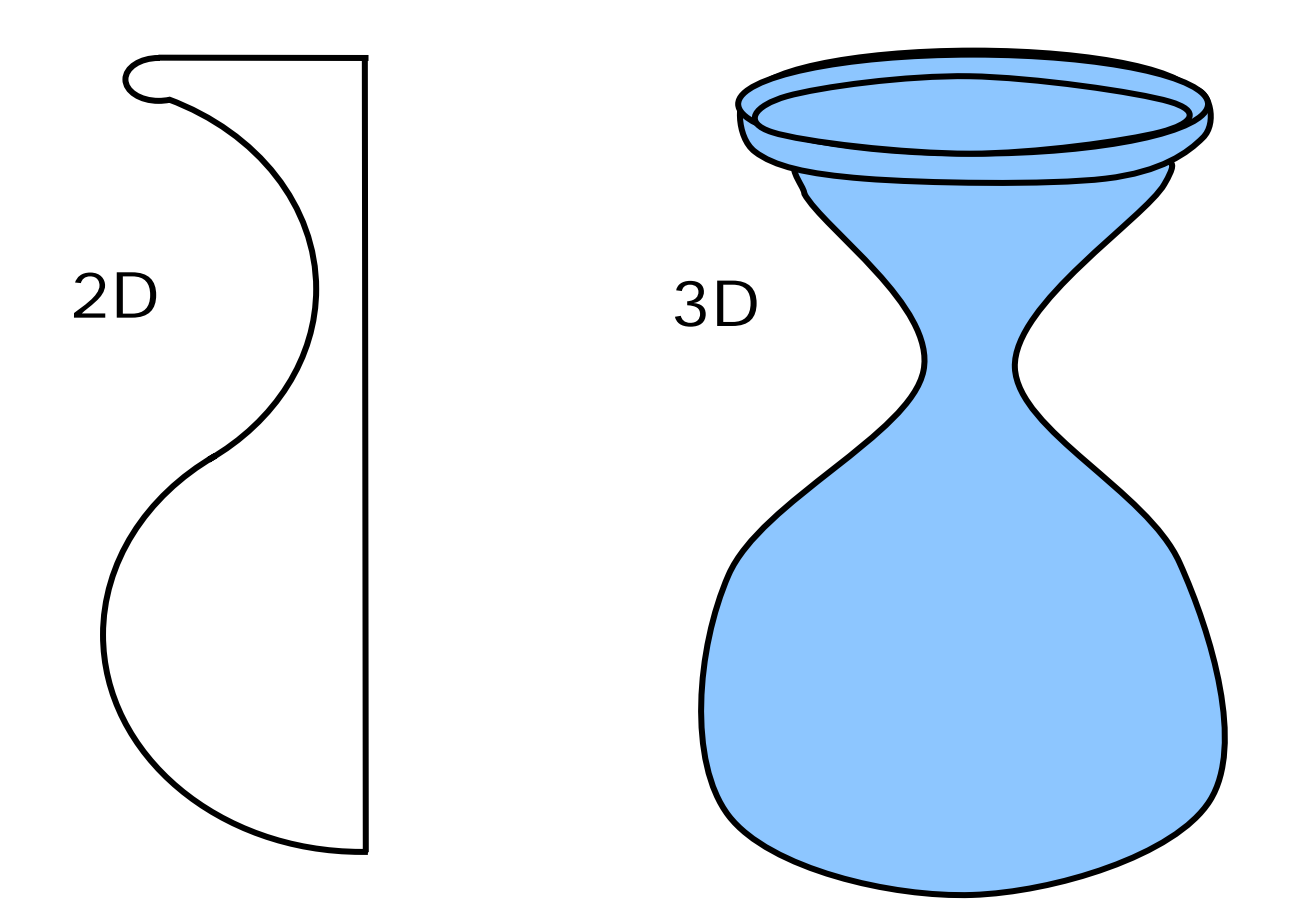

### CSG

Constructive Solid Geometry

- Objekte sollen physikalisch realisierbar sein
- Objekte haben Volumen, Gewicht
- Objekte lassen sich maschinell herstellen

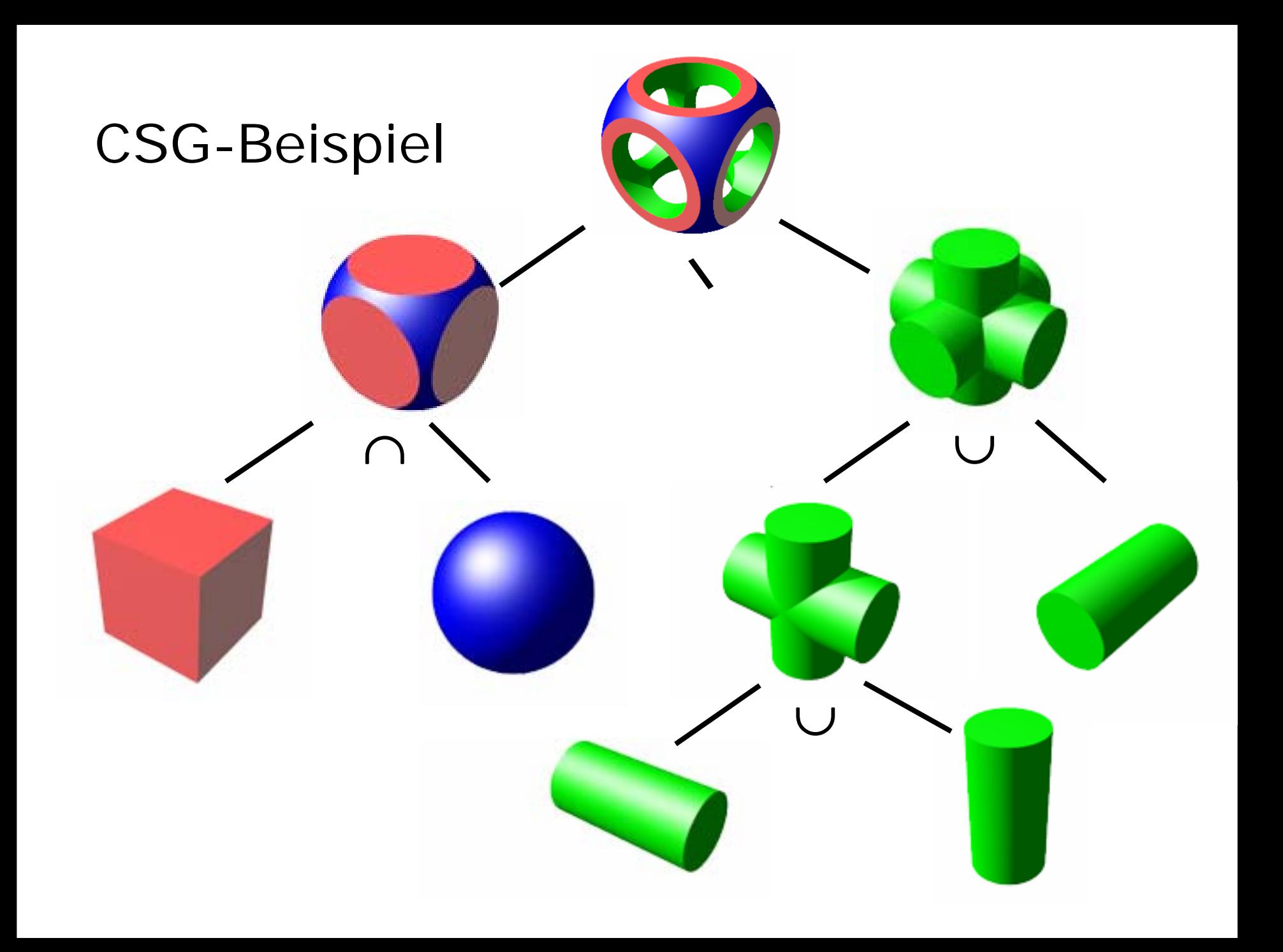

## Schnittmengen

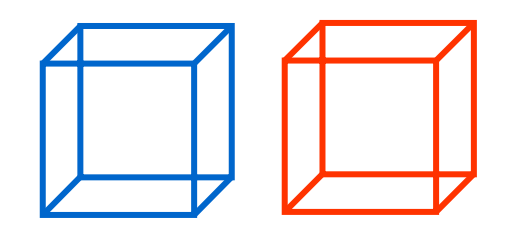

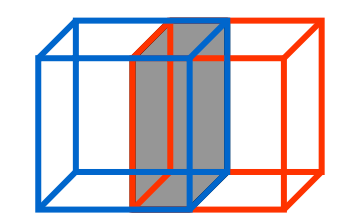

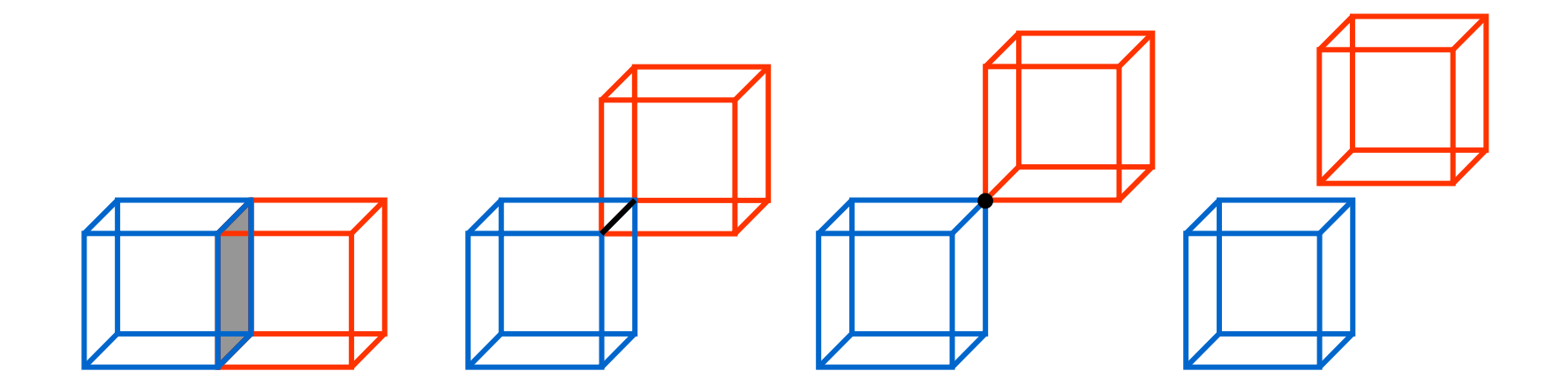

### Innen und außen

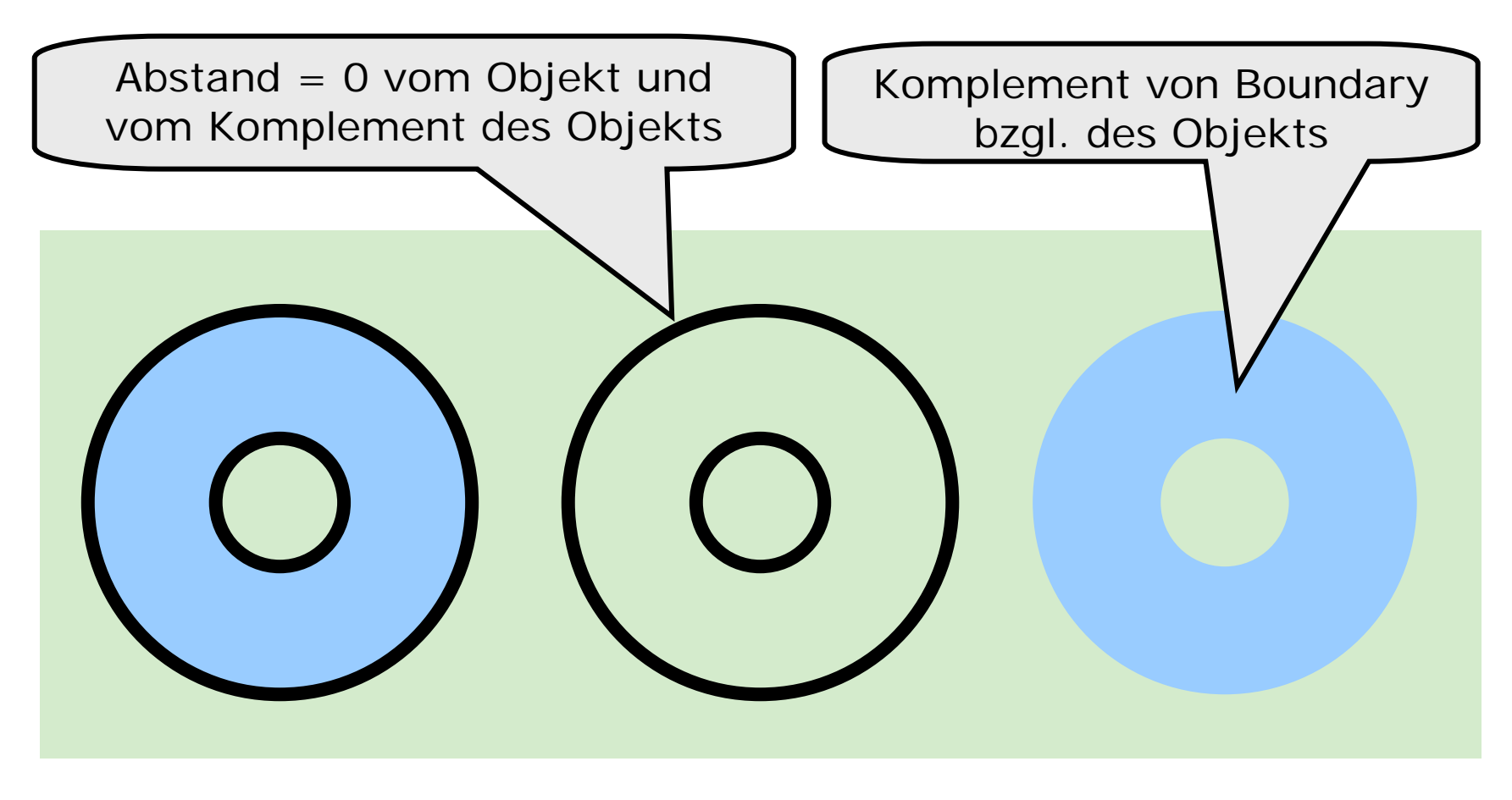

Objekt Boundary Interior

### Regularisierte Verknüpfung

 $\mathsf{A} \cap^* \mathsf{B} \;=\; \mathsf{closure}(\mathsf{interior}(\, \mathsf{A} \cap \mathsf{B}\,))$ 

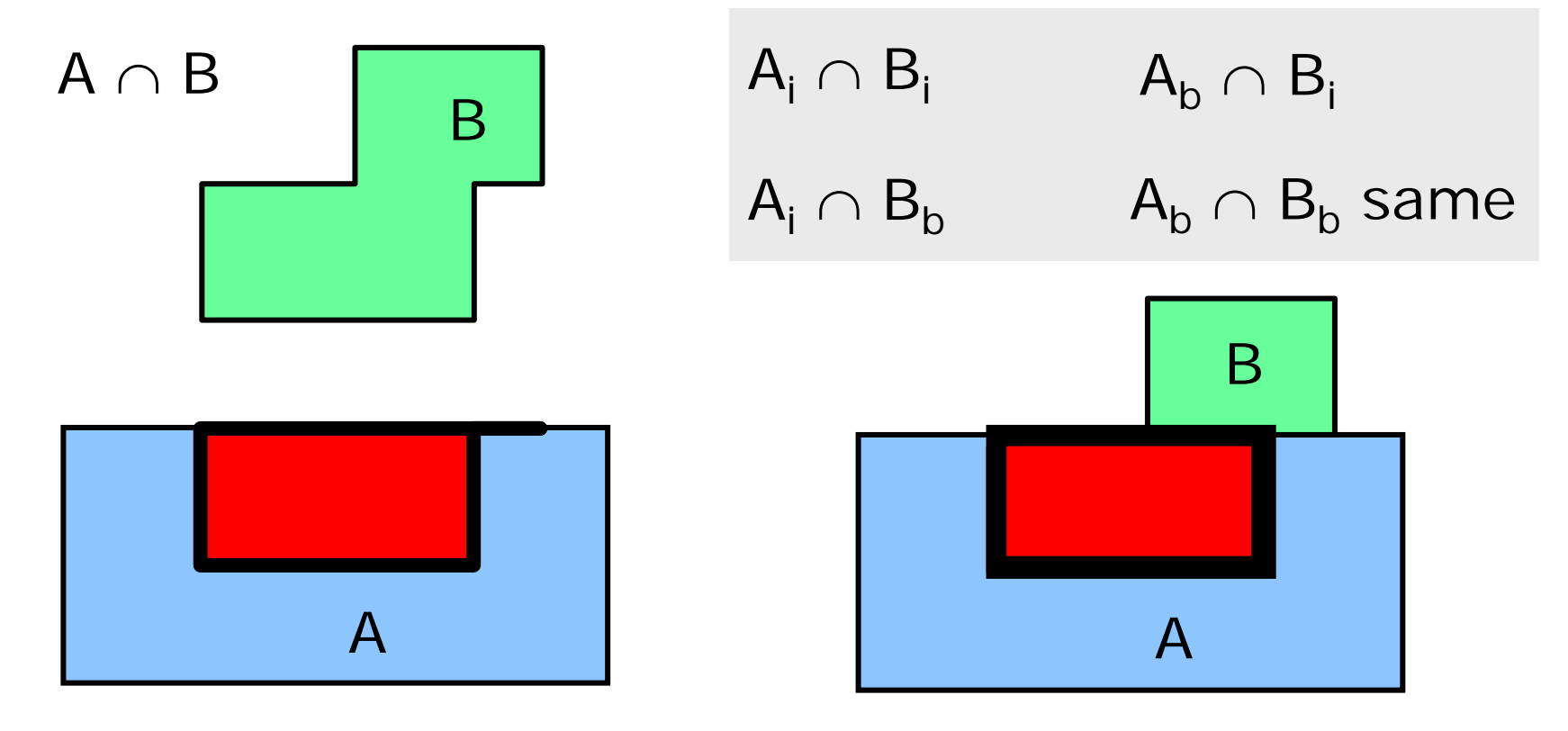

## Quadtree

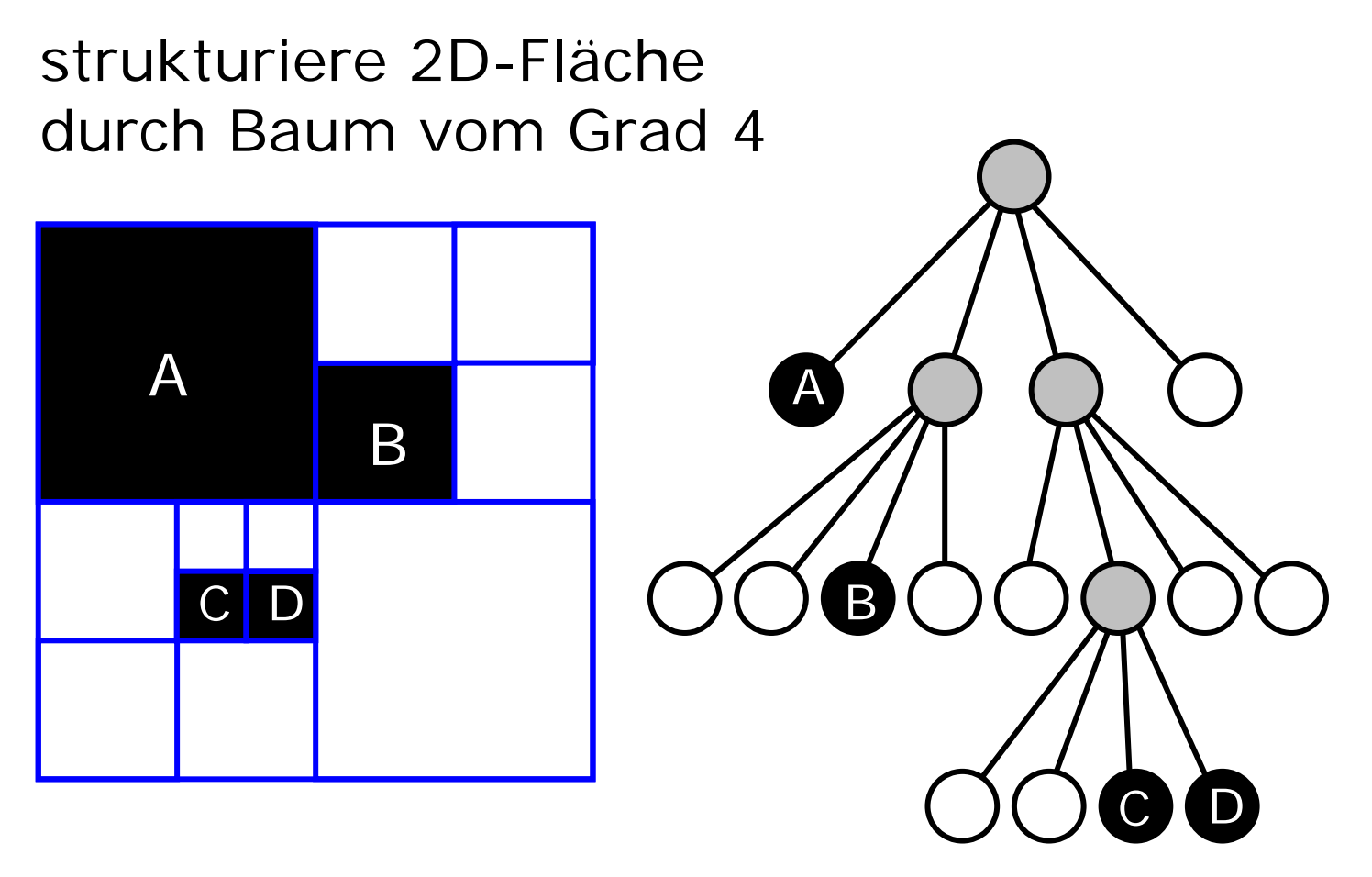

Effientes  $\cup \cap \setminus$  durch Traversieren

# Octree

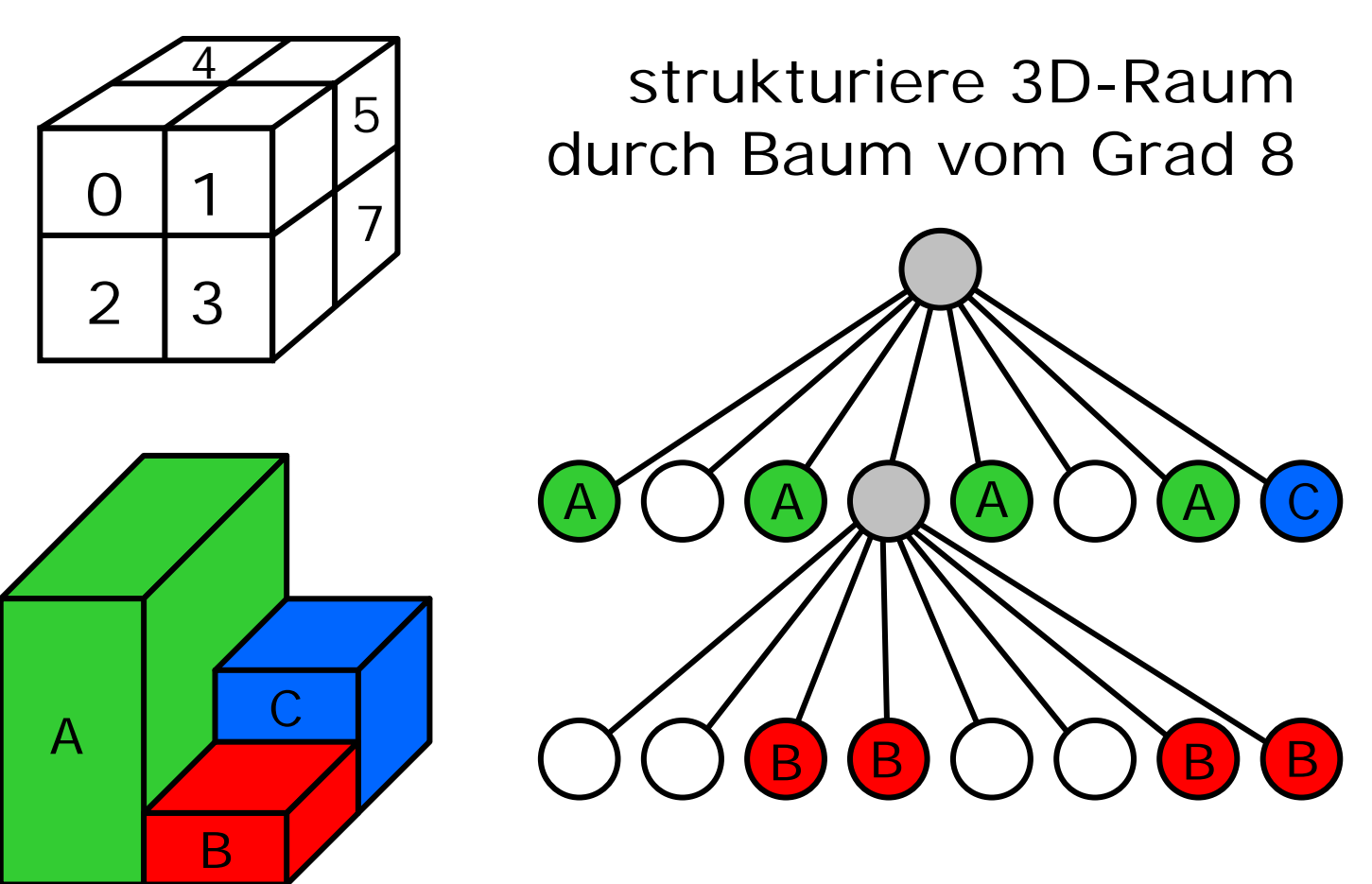

Effientes  $\cup \cap \setminus$  durch Traversieren